# **РИСУНОК**

**ЯГОД**

**Презентацию составил: Устинов Сергей Сергеевич**

Перед началом рисования оговоримся, что рисовать виноград лучше всего с натуры — настоящей кисти, которая находится перед вами или с фотографии. В нашем уроке мы попробуем раскрыть принципы рисования винограда не именно с нашего образца, а в целом, чтобы вы могли воспользоваться этим уроком при рисовании любой кисти винограда.

Итак, сначала намечаем силуэты самой лозы и нескольких виноградин, которые находятся ближе всех к нам, то есть впереди остальных. Эти ягоды будут, в основном, самые крупные из всей кисти, и располагаться они будут поверх других виноградин. Лоза не должна быть идеально ровной , её ствол становится то шире, то немного тоньше.

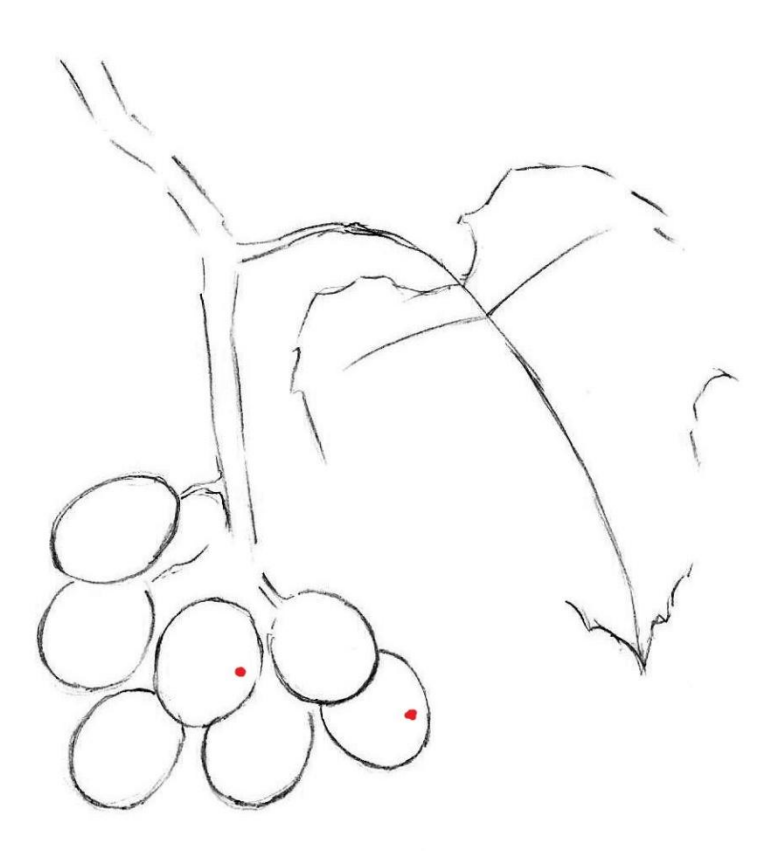

Теперь резкими, уверенными штрихами намечаем очертания виноградного листа и рисуем ещё несколько виноградин. Вообще вы можете располагать ягоды на кисти соответственно вашему желанию или натуре, с которой вы рисуете.

Только учтите, что виноградины выглядят наиболее естественно, если они располагаются на кисти в виде перевёрнутого конуса, причём ягоды должны частично прикрывать друг друга (кроме самых крупных и верхних).

Мы пометили красными точками ягоды каждого нового этапа для тех, кто рисует виноград поэтапно именно с наших образцов.

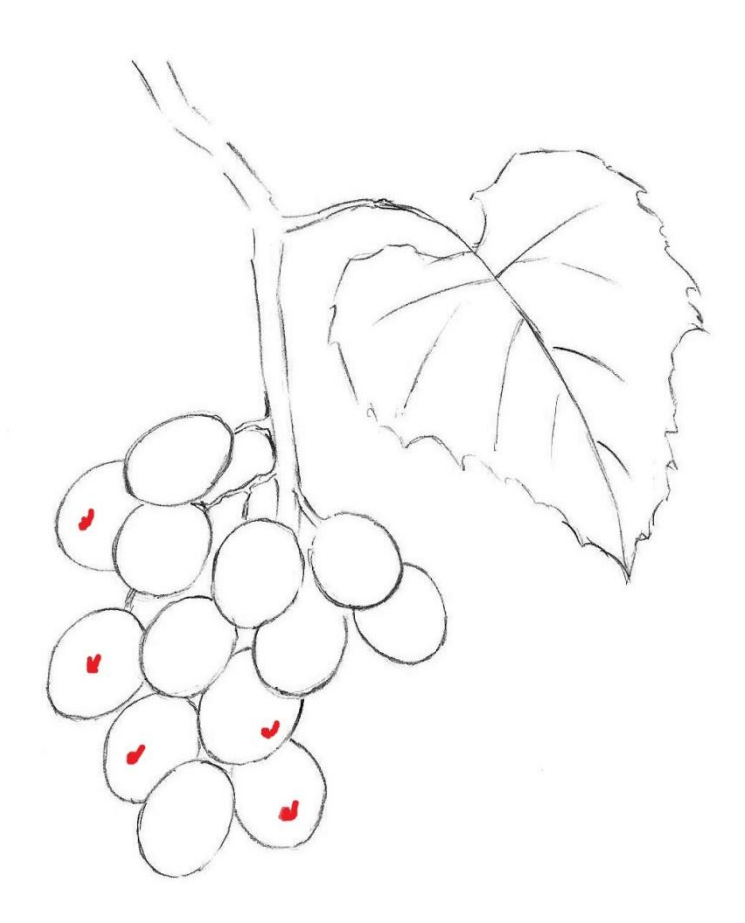

Придаём листу завершённую форму. Обратите внимание, что края не должны быть зубчатые и не идеально симметричные. Простыми прямыми линями наметьте прожилки на листе и переходите к виноградинам. Напоминаем, что рисуем мы их постепенно по степени отдалённости от нас. Прорисуйте веточку, на которой висят две крупных виноградины сверху, немного продлите ствол основной ветви внизу и переходите к следующему шагу.

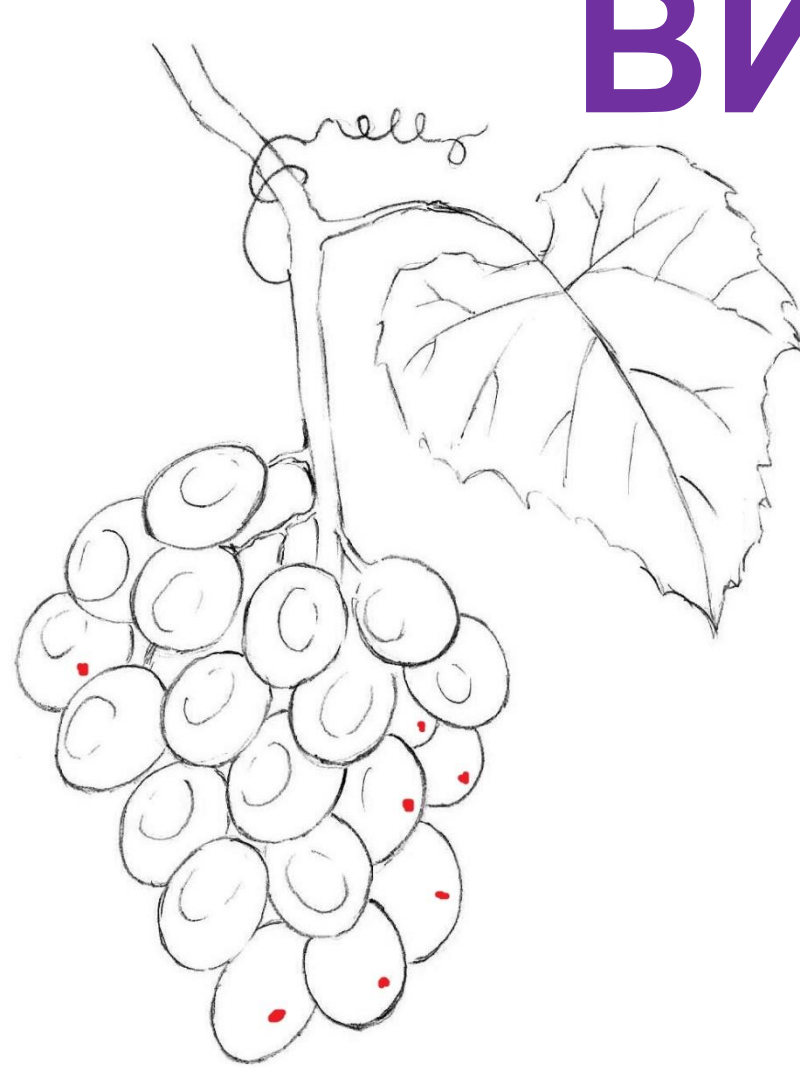

Окончательно прорисуем ствол ветки и разместим на нём завитой виноградный ус. Затем немного «разветвим» прожилки на листе, которые мы обозначили в предыдущем шаге. Нарисуем ещё несколько новых виноградин, на которые мы поместили отметку красного цвета. Также с этого шага мы начинаем работать с тенью и наносим контуры бликов — самых освещённых участков ягод.

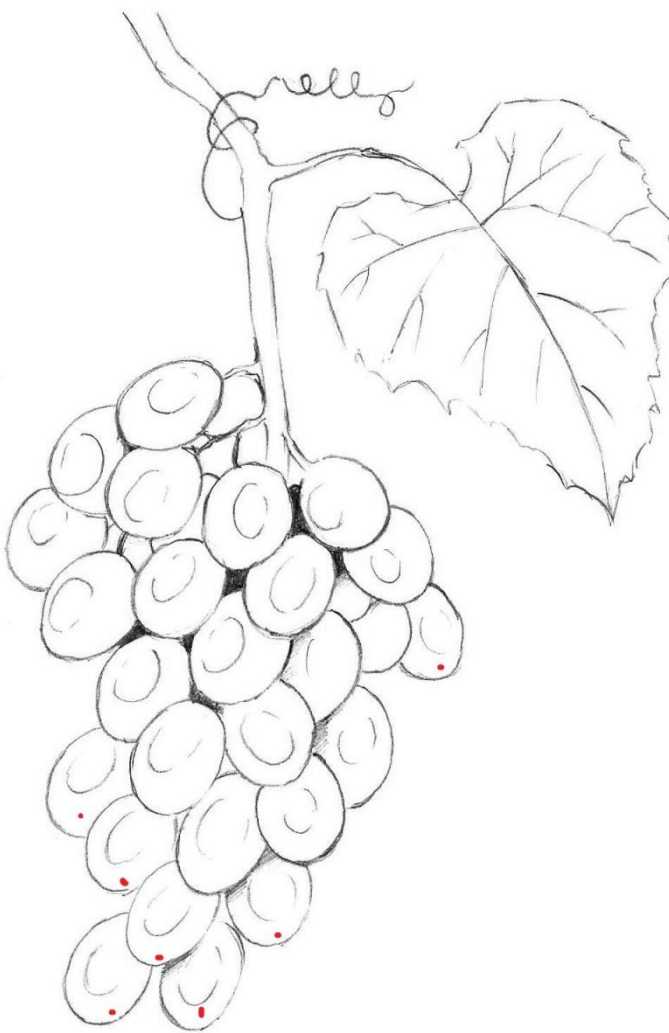

Дорисуем ещё несколько виноградин, отмеченных красными точками. На этом этапе мы завершили рисовать ягоды, далее будем только работать с тенями. Хотелось бы ещё раз напомнить, что вы можете применять наш урок не только в буквальном смысле и копировать каждый этап, но и брать за основу сам принцип нашего **поэтапного рисования винограда** и рисовать с натуры или с фотографий.

Итак, закончили рисовать ягоды и у нас получилась отличная конусообразная кисть. Наложите густую тень в промежутки между ягодами в верхней части виноградной кисти, обозначьте блики на новых виноградинах и лёгкой, едва заметной штриховкой обозначьте части дальних ягод, которые затеняются

Теперь перейдём непосредственно к виноградинам. Наносим тень в несколько этапов, пользуясь заранее размеченной областью бликов, которые остануться незакрашенными. Совсем лёгкими, едва заметными штрихами накладывайте свет, затем полутени и покрывайте её более густыми тенями собственно тени. Присмотритесь — блики, свет, полутени, тени и рефлексы есть на каждой виноградинке. Это довольно непростая и тонкая работа, однако результат стоит усилий,и если вы всё сделали правильно, вы научитесь рисовать красивый, объёмный и реалистичный

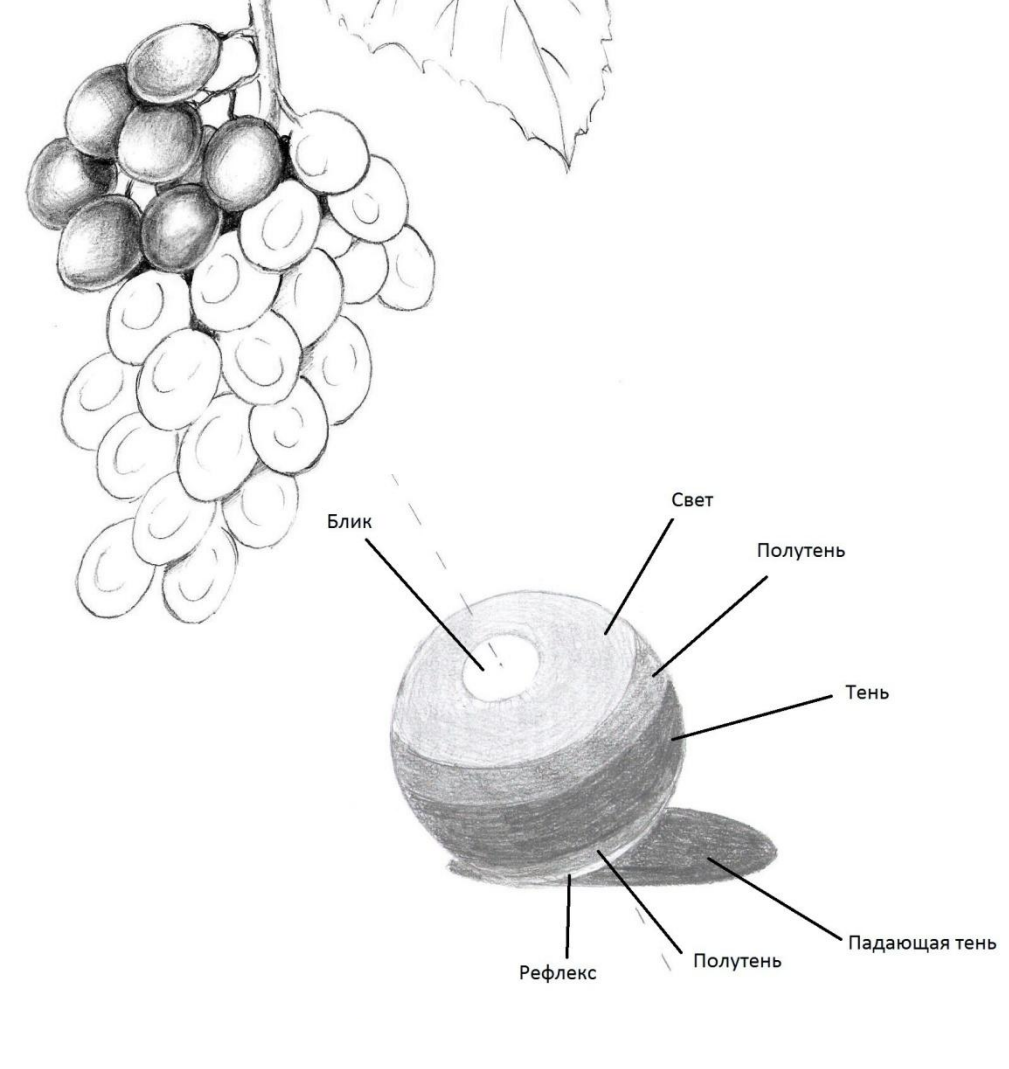

lle

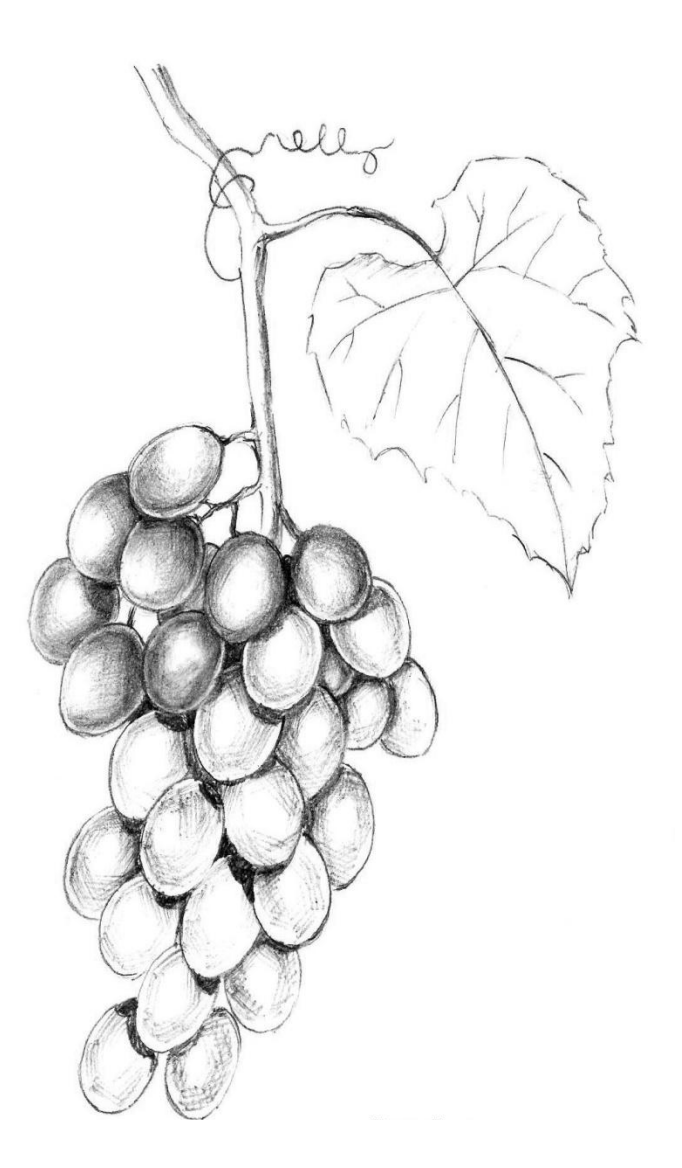

В этом шаге нанесём разметку слоёв тени и света на каждой из необработанных в прошлом шаге виноградин. Обратите внимание каким образом наш художник накладывает тени. Чтобы получилось так же, накладывайте штрихи, регулируя нажатие от сильного до очень легкого. В этом случае у вас получатся тени разной глубины, от темных теней до светлых полутеней.

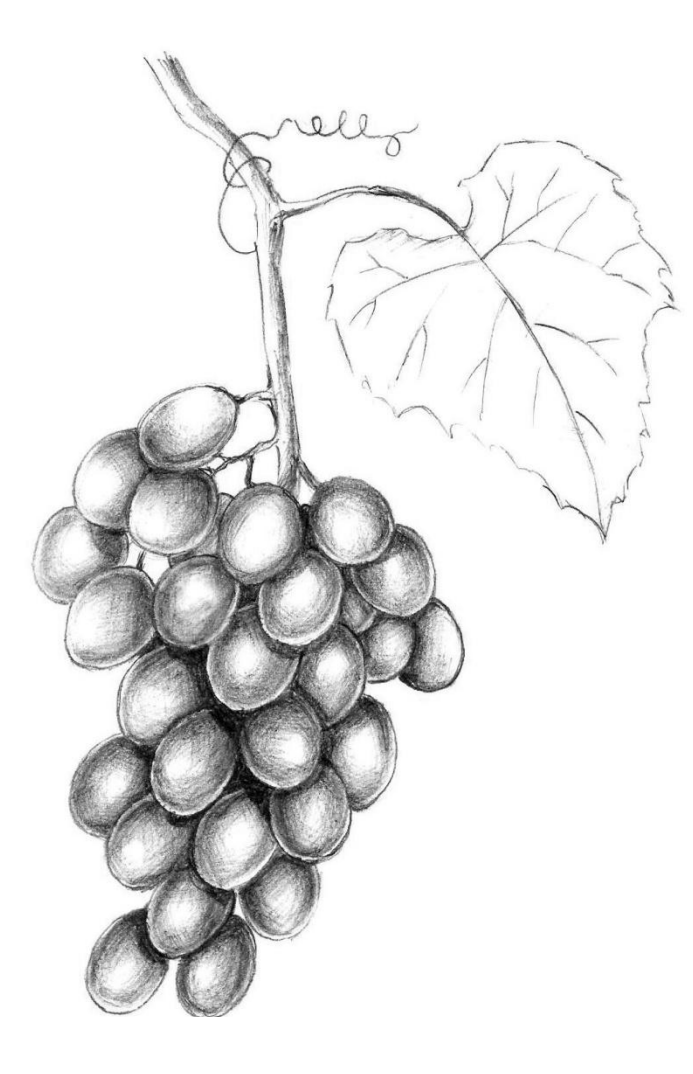

последним этапом необходимо обработать тенью и светом оставшиеся виноградины. Обратите внимание, что помимо перечисленных слоёв тени в нашем случае появляется дополнительный слой, который образуется от затенения одних виноградин другими.

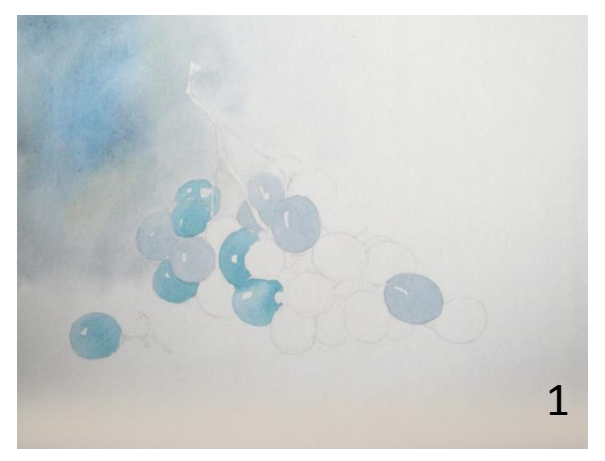

### **ВИНОГРАД АКВАРЕЛЬЮ**

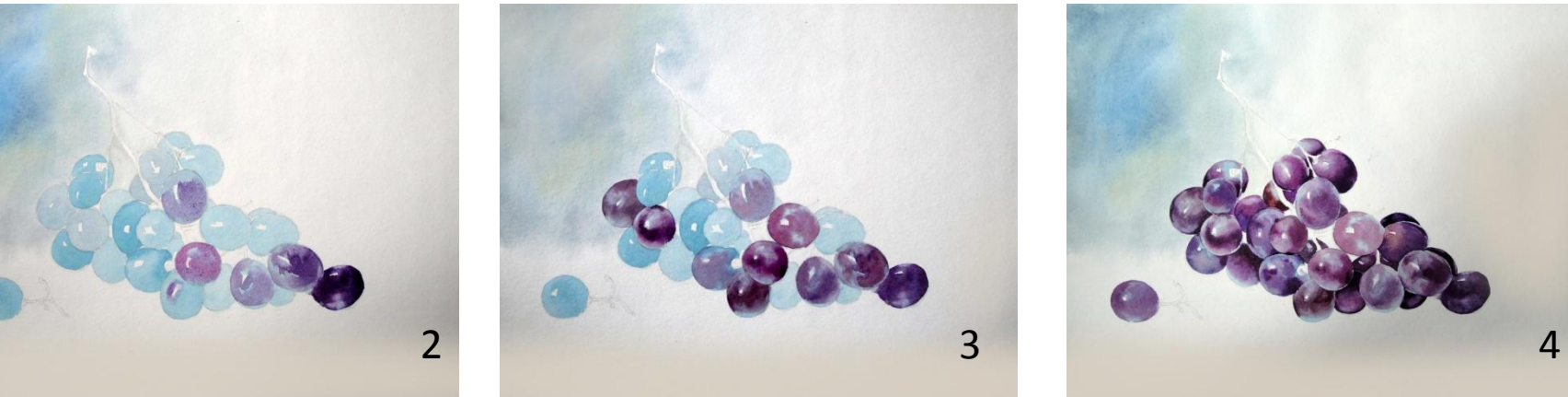

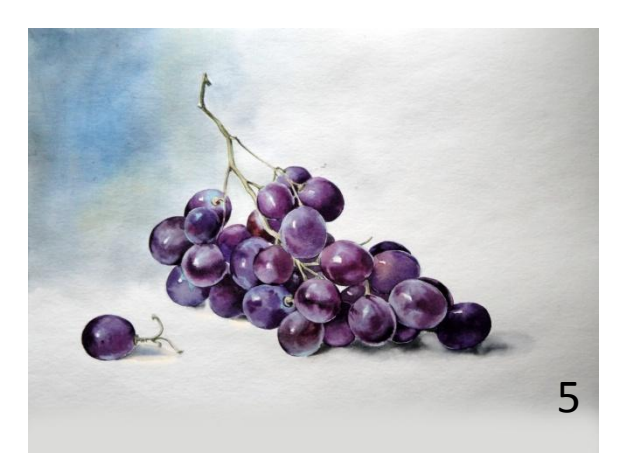

**1) ЖИВОПИСЬ ВИНОГРАДА НАЧИНАЕМ С ЛЕГКОГО НАБРОСКА ТВЕРДЫМ КАРАНДАШОМ БЕЗ НАЖИМА. 2) СМОЧИВ ЛИСТ ВОДОЙ ЖДЕМ ПОДСЫХАНИЯ ВОДЫ**

**3) ДЕЛАЕМ ЛЕГКУЮ ЗАЛИВКУ ПО ВСЕМУ ЛИСТУ ОТ СИНЕГО ДО ГОЛУБОГО**

**4) КАЖДУЮ ВИНГРАДИНКУ ПРОПИСЫВАЕМ ТРЕМЯ ЦВЕТАМИ – ГОЛУБЫМ, СИНИМ И ФИОЛЕТОВЫМ 5) ВЕТОЧКУ ВИНОГРАДА ПИШЕМ САЛАТОВЫМ,** 

**ЗЕЛЕНЫМ И ЧЕРНЫМ**

#### **МАЛИНА МАСЛОМ**

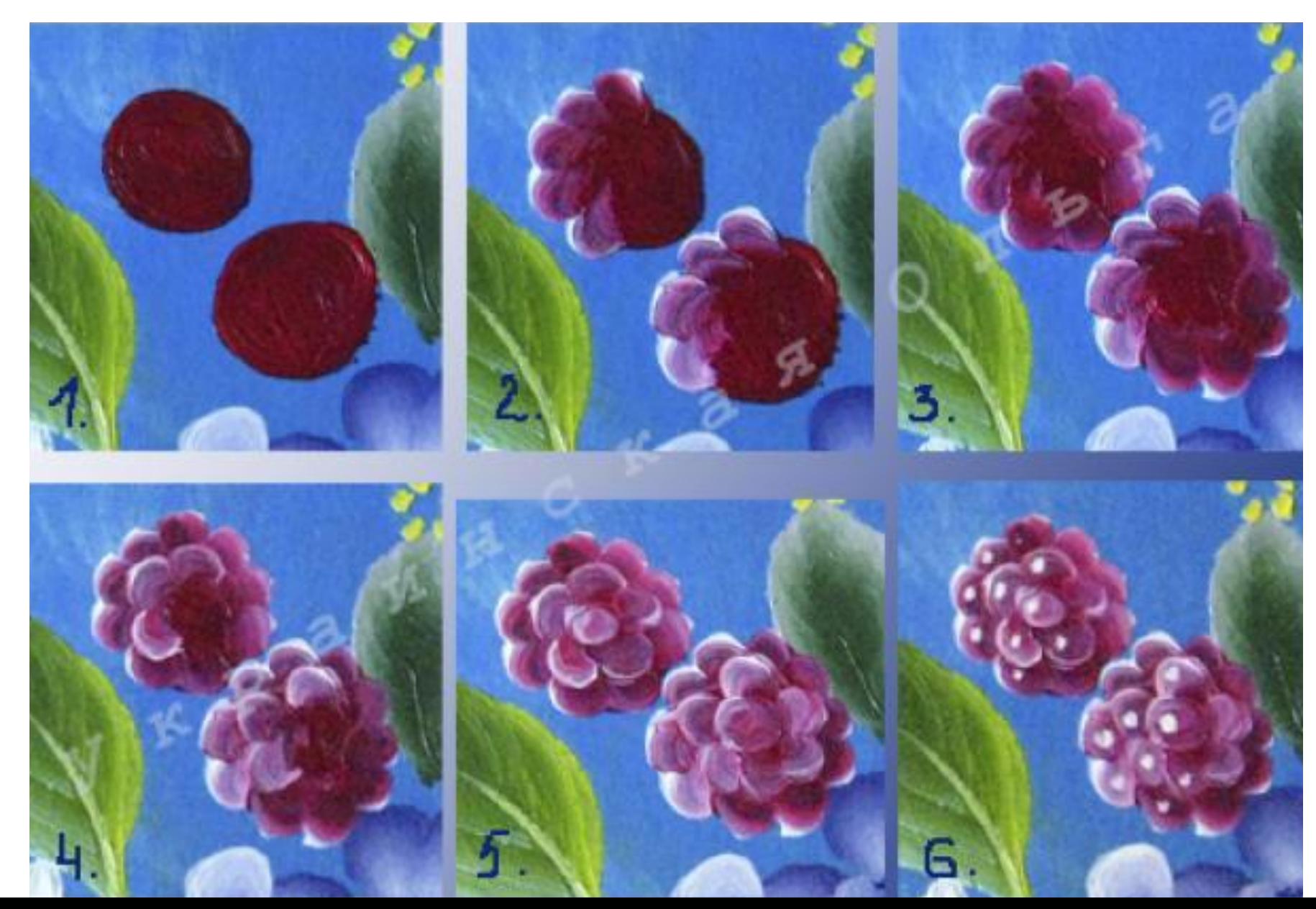

### **МАЛИНА КАРАНДАШОМ**

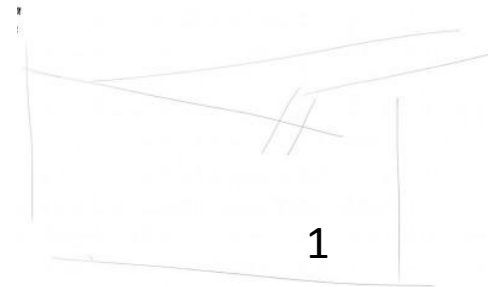

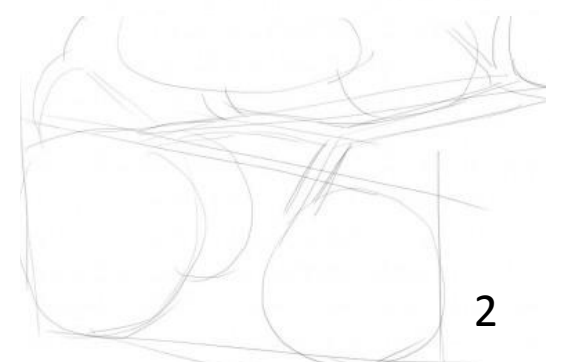

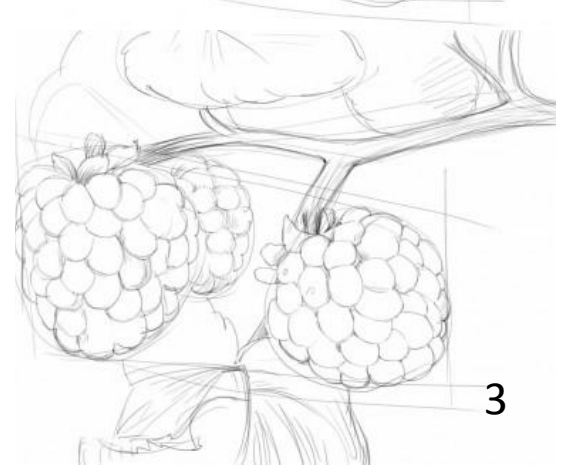

1) ДЕЛАЕМ НАБРОСОК ВЕТОЧКИ НА ВЕСЬ ЛИСТ Для начала определим место расположения всех объектов на листе бумаги

2) УТОЧНЯЕМ НАБРОСОК ВЕТОЧКИ НА ЛИСТЕ На уже выделенном месте нарисуйте несколько окружностей, прикрепленных к ветке.

3) Разделяйте большие круги на множество маленьких, чтобы он стал похож на малину. Так прорисуйте несколько листков и уплотните ветку.

4) Осталось добавить тени и стереть ненужные линии.

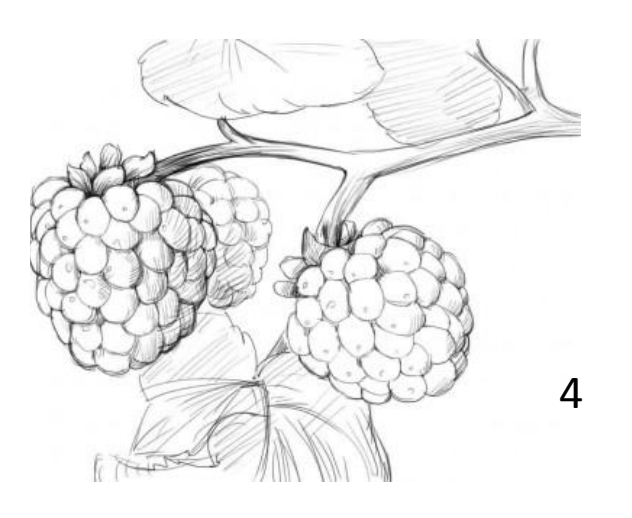

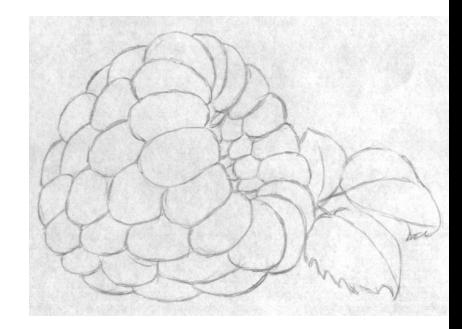

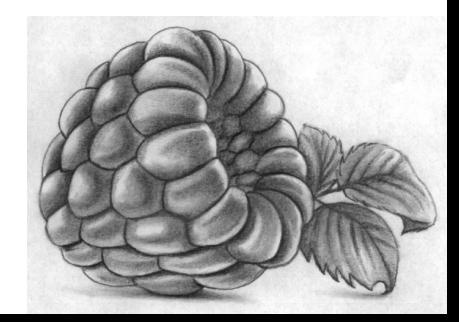

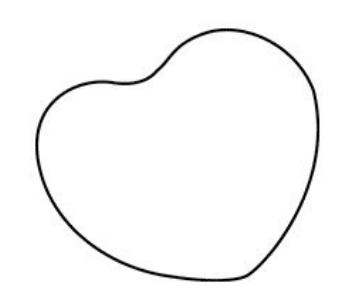

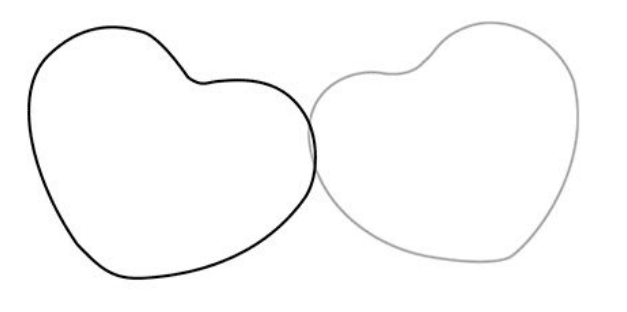

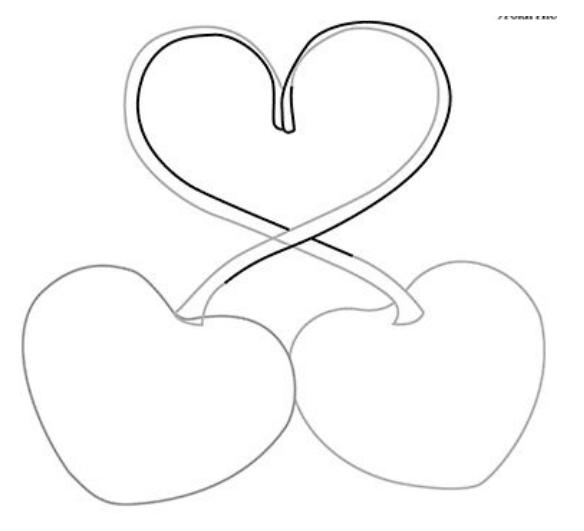

#### **ВИШНЯ**

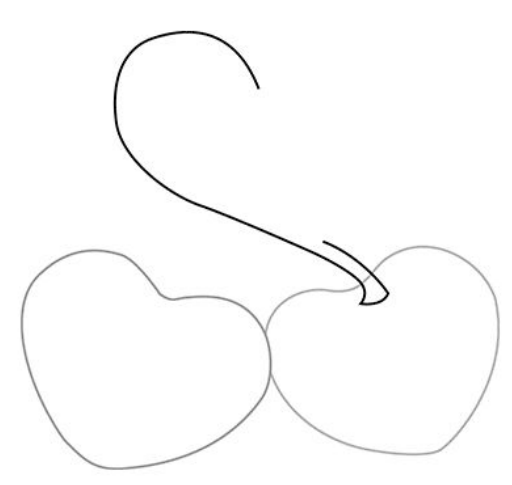

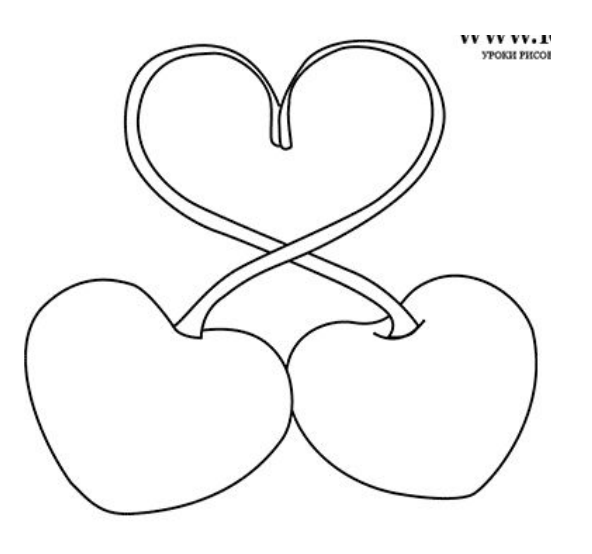

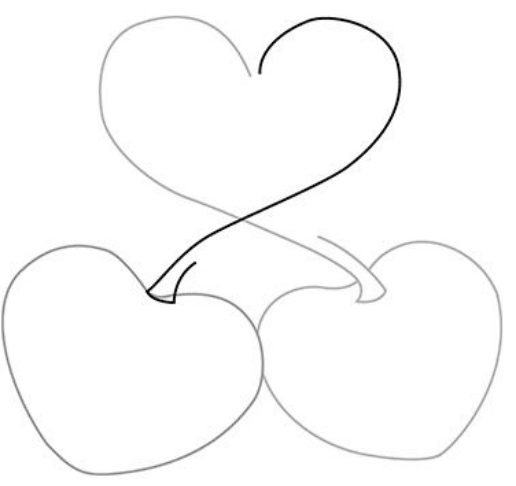

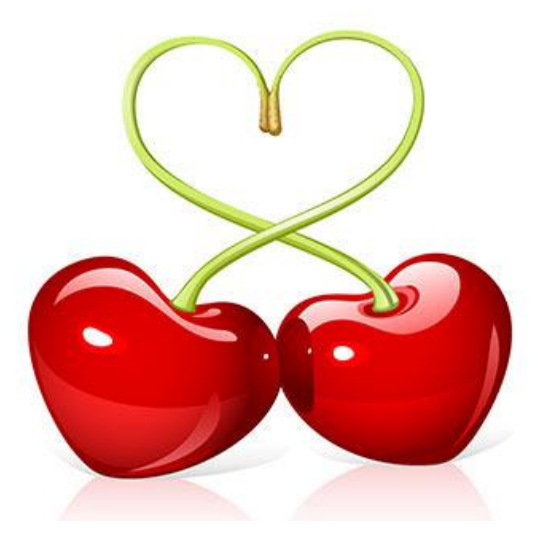

#### **ШИПОВНИК**

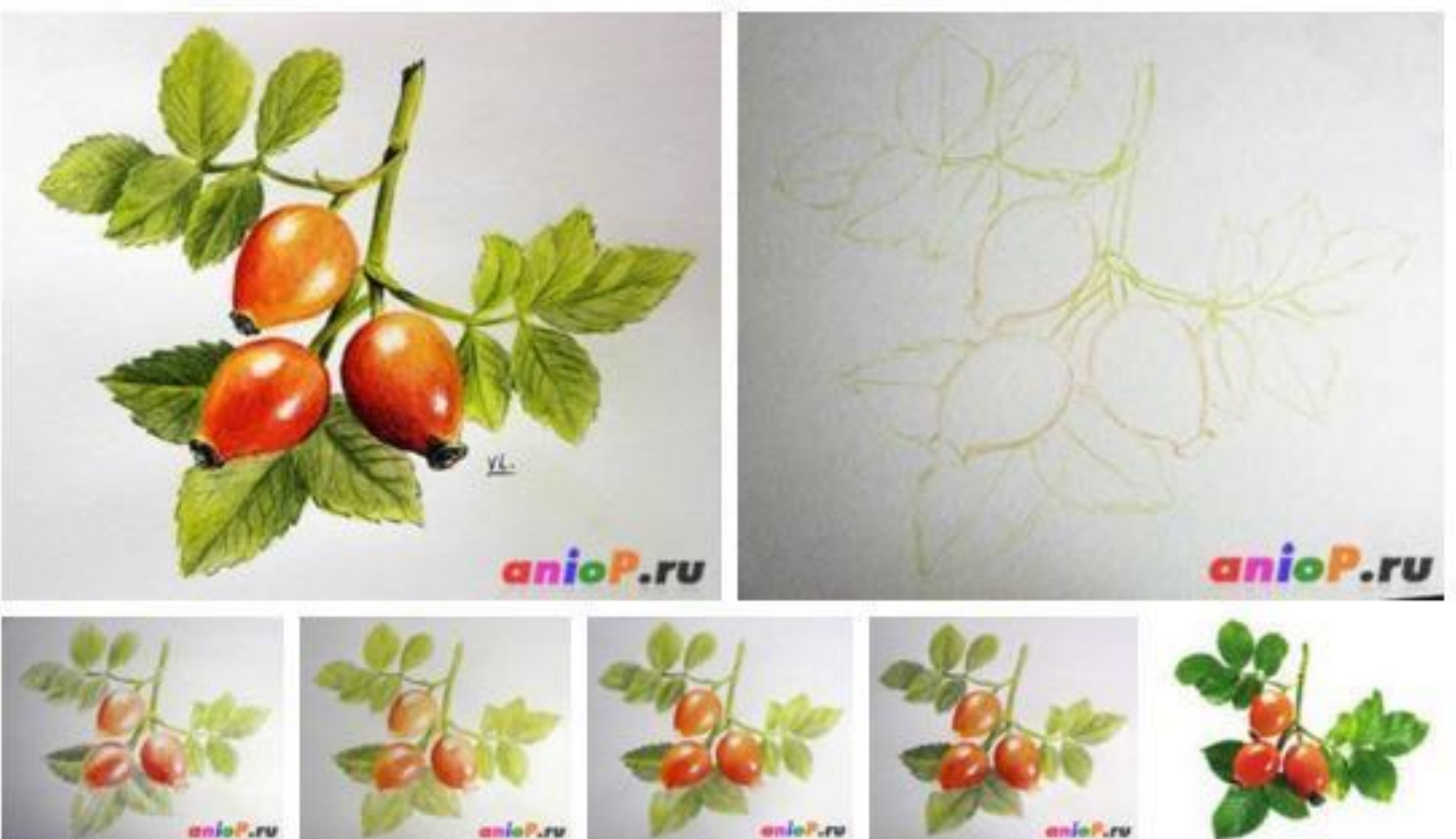

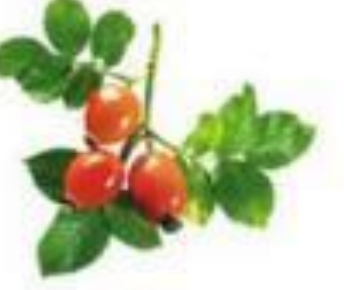

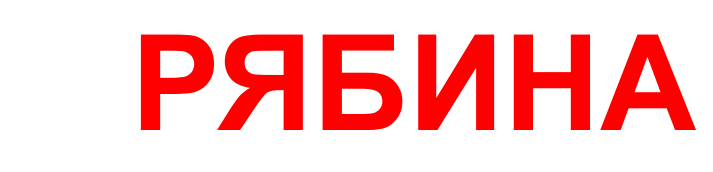

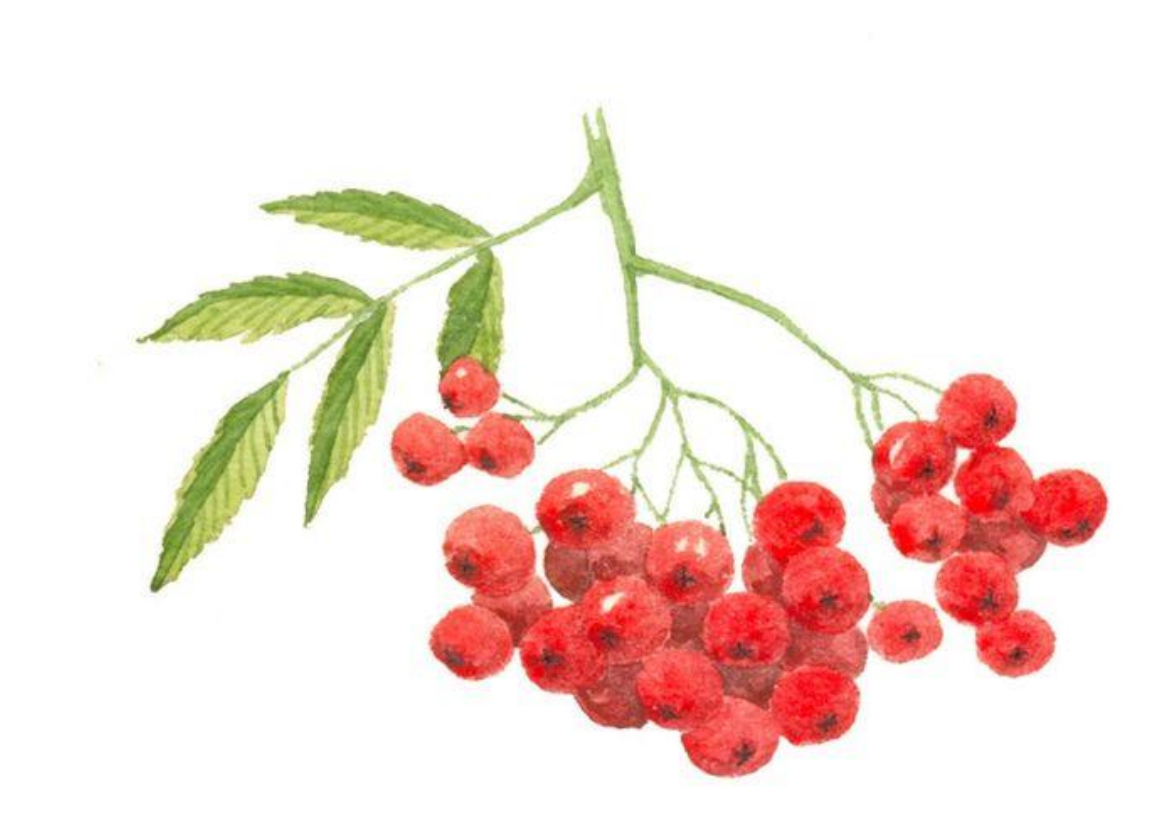

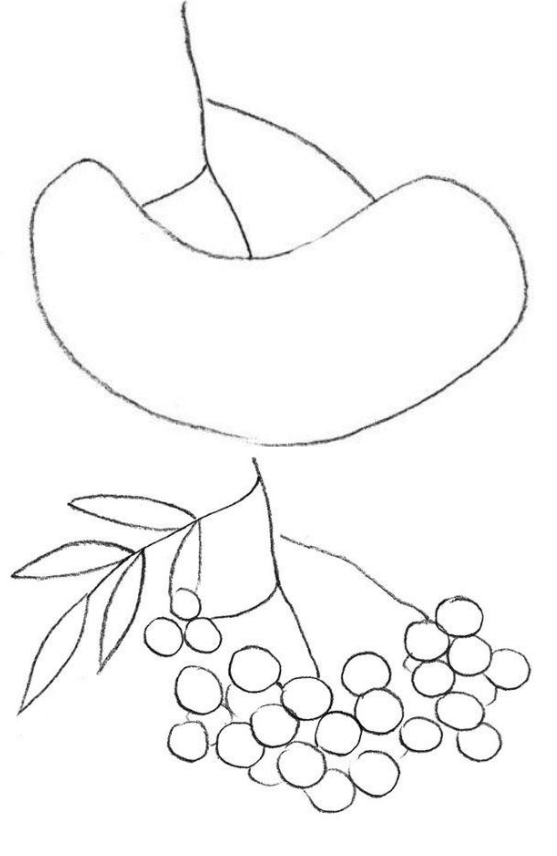

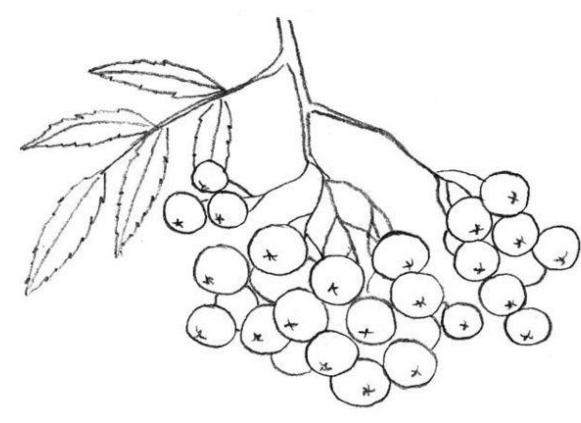

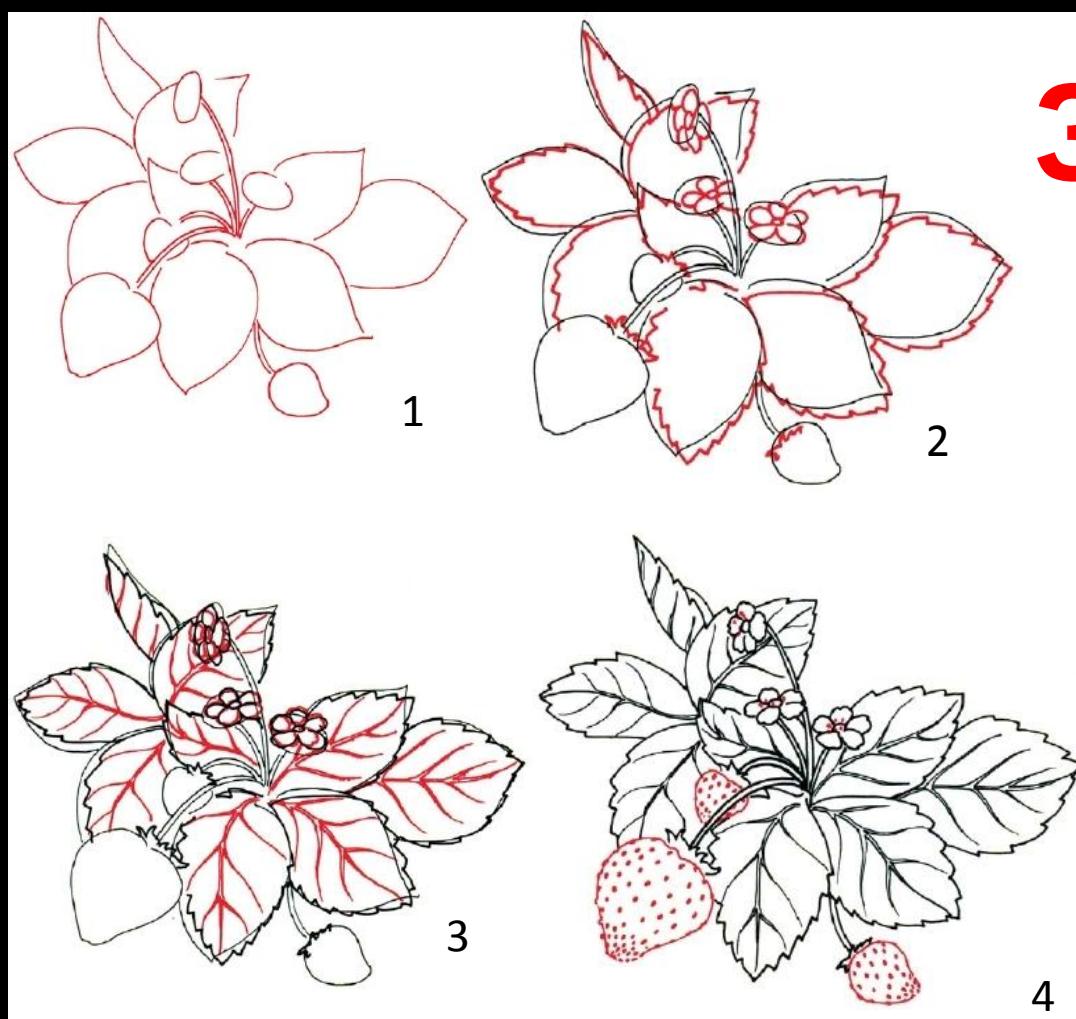

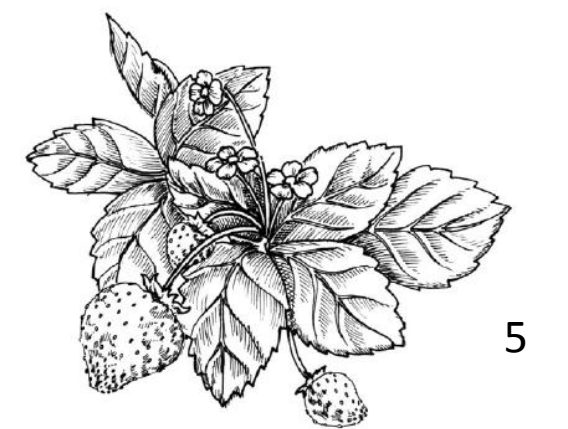

### **ЗЕМЛЯНИКА**

- **1) ДЕЛАЕМ НАБРОСОК ПРОСТЫМ КАРАНДАШОМ**
- **2) УТОЧНЯЕМ КРАЙ ЛИСТИКОВ, ЦВЕТОЧКОВ И ЯГОДОК**
- **3) НА ЛИСТИКАХ ПРОРИСОВЫВАЕМ ЖИЛКИ**
- **4) НА ЯГОДКАХ И ЦВЕТОЧКАХ ОБОЗНАЧАЕМ СЕМЕЧКИ И СЕТОЧКУ**
- **5) НА ЛИСТИКАХ, ЦВЕТОЧКАХ И ЯГОДКАХ ДЕЛАЕМ ШТРИХОВКУ**

#### **ЗЕМЛЯНИКА**

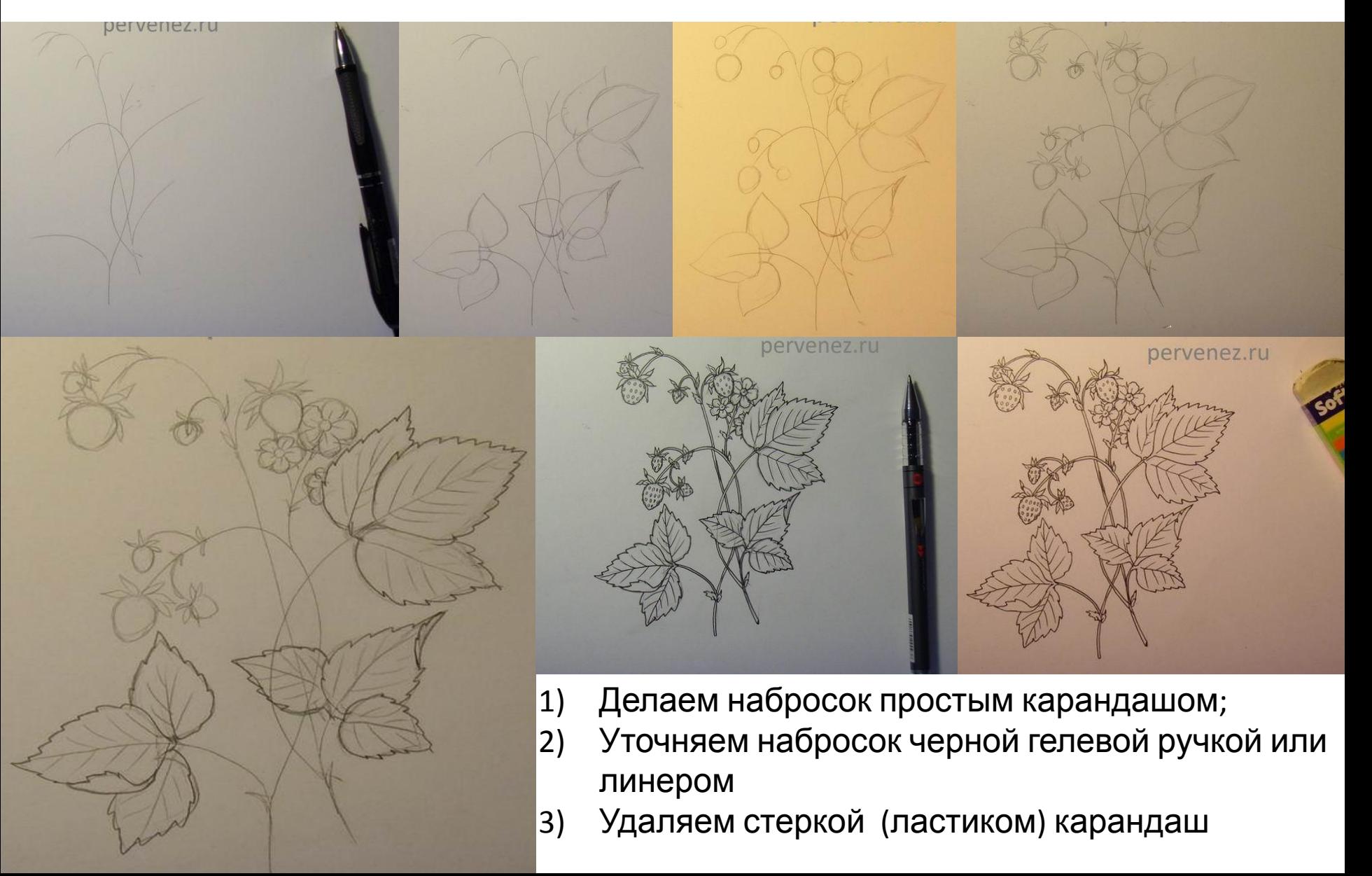

#### **ЗЕМЛЯНИКА**

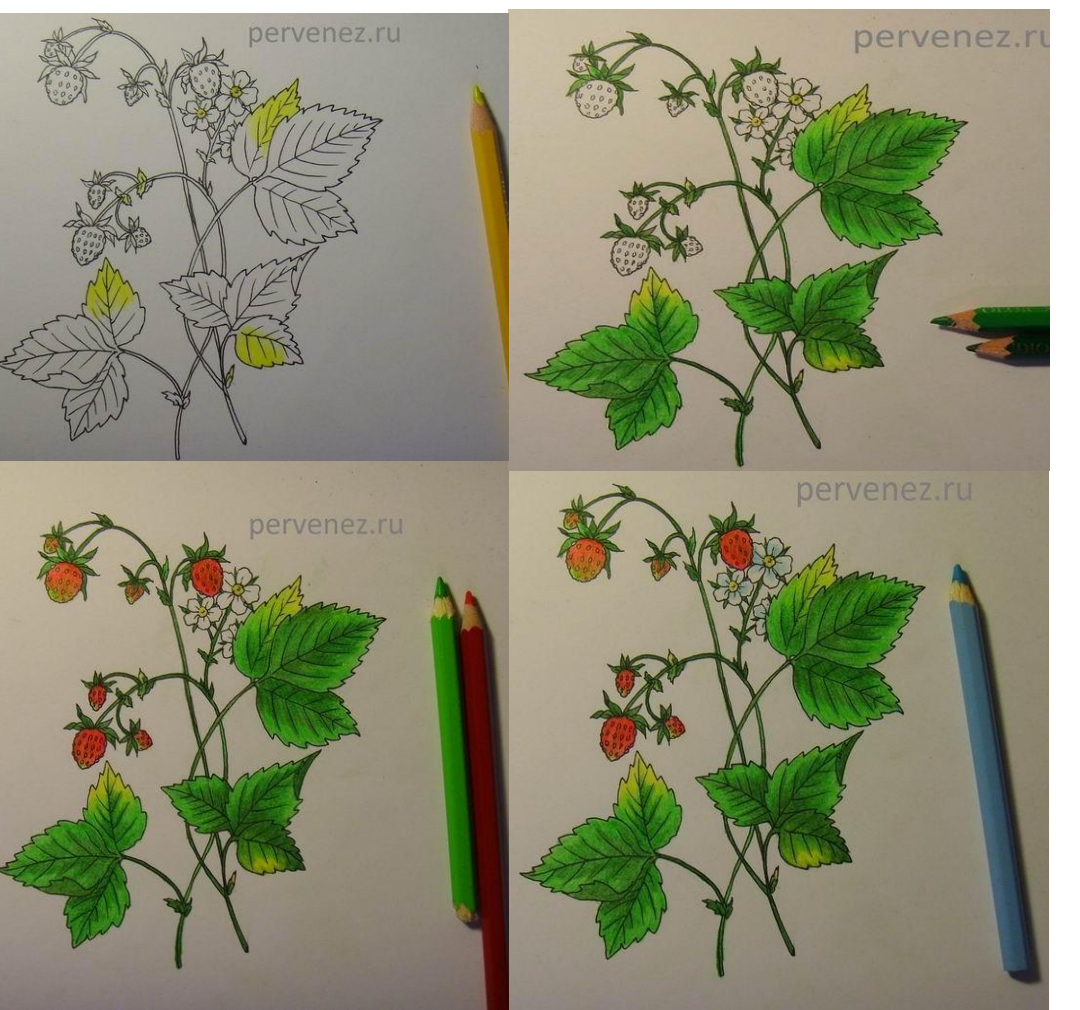

- 1) Желтым карандашом прорабатываем край листочков и соцветия на цветках
- 2) Зеленым и черным усики и основной цвет листочков
- 3) Красным и темнозеленым карандашом ягодки и еще раз листочки
- 4) Голубым карандашом расцвечиваем лепестки цветов

### **СМОРОДИНА КРАСНАЯ**

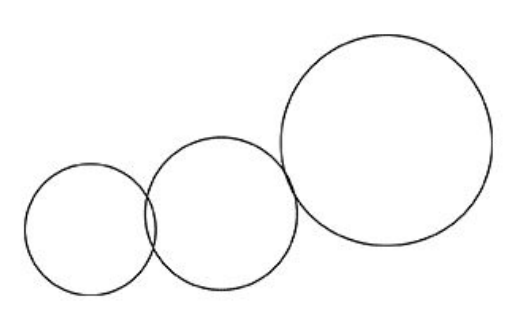

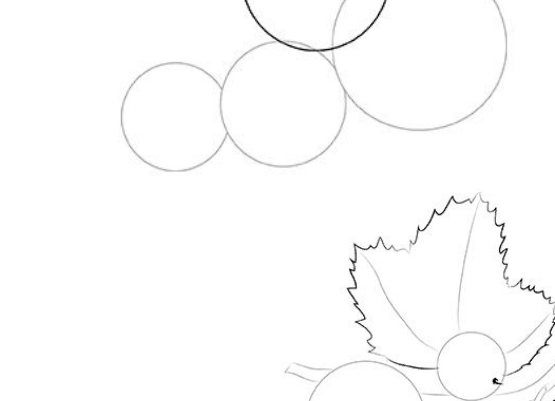

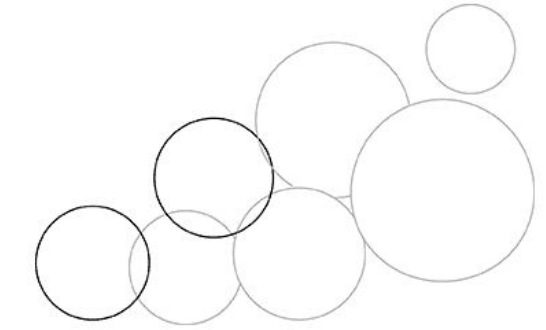

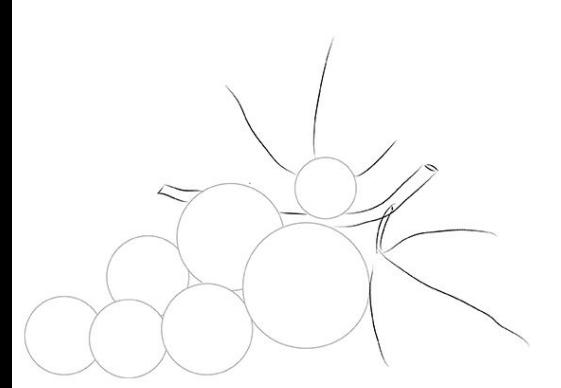

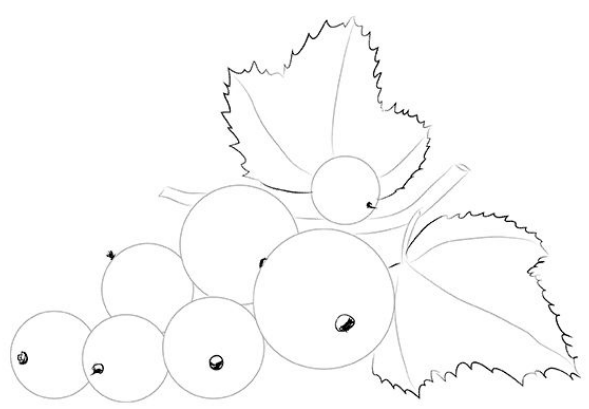

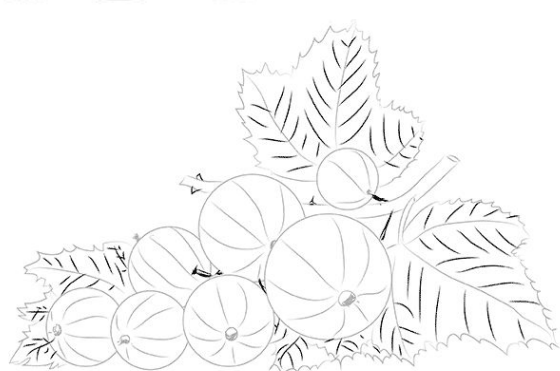

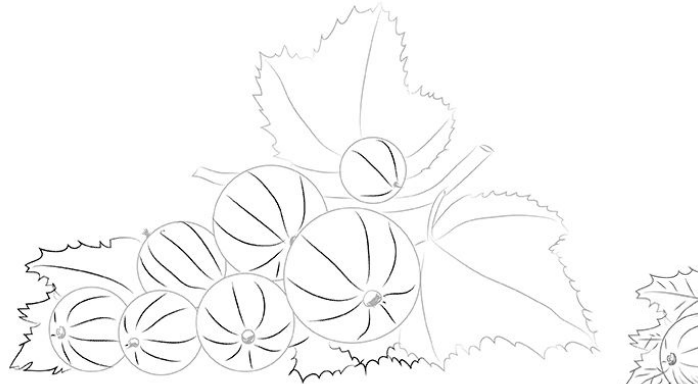

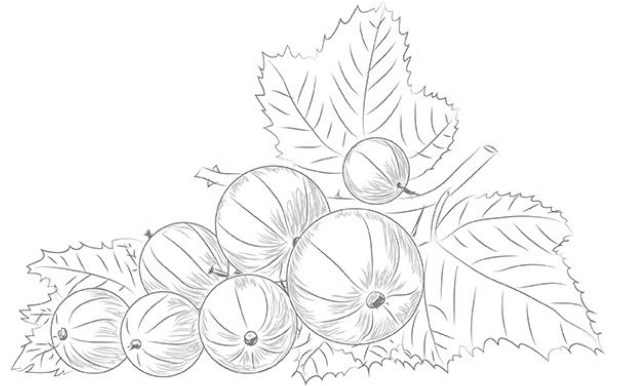

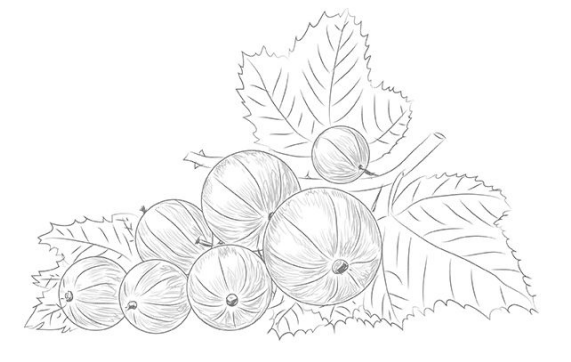

#### **СМОРОДИНА КРАСНАЯ**

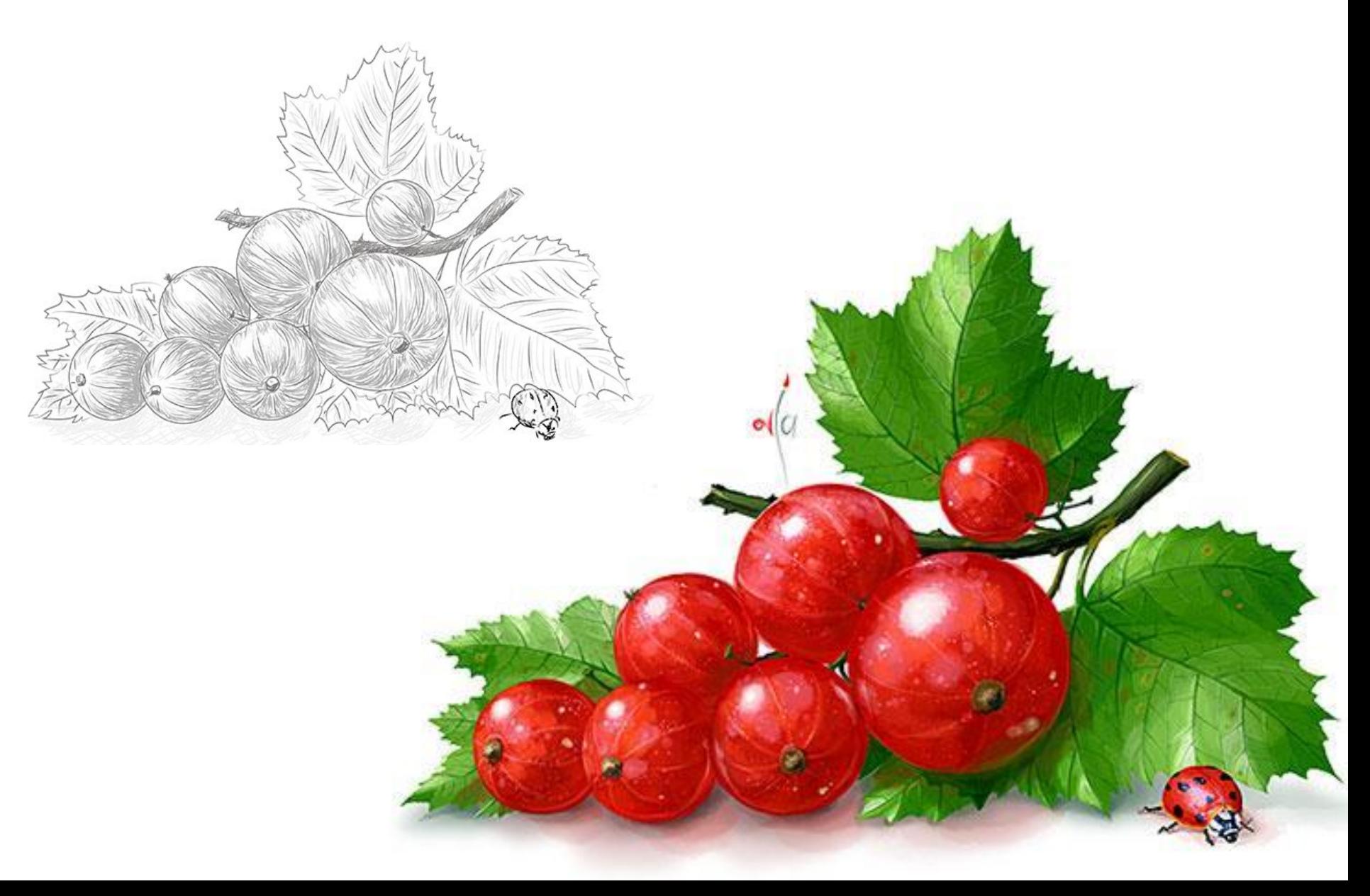

#### mtdesign.ru

#### **СМОРОДИНА КРАСНАЯ акварелью**

Для этого рисунка сделайте набросок карандашом ветки смородины, не прорисовывая никаких четких деталей. Просто, чтобы понимать, где располагаются ягоды и листья. Фон прорисовывают «помокрому», не дожидаясь высыхания краски, делая мазки темно-зеленой, синей, охрой, желтой краской. Ягоды и крупные листья обходим, оставляя не закрашенным лист бумаги.

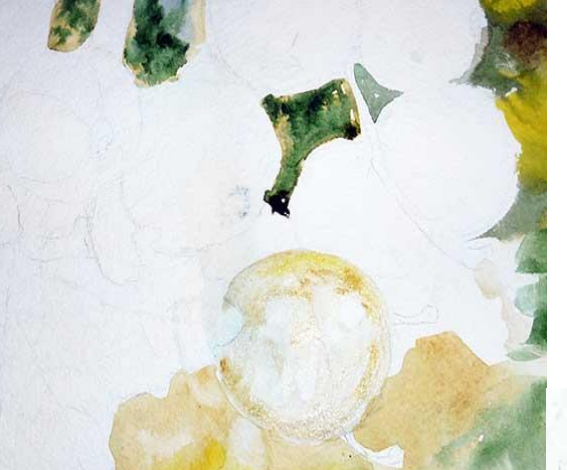

#### **СМОРОДИНА КРАСНАЯ акварелью**

Ягодки смородины, как и крыжовник, имеют светлые полоски. Их мы оставим светлыми, остальную ягодку закрасим неровными красными мазками — сбоку темнее, в середине светлее.

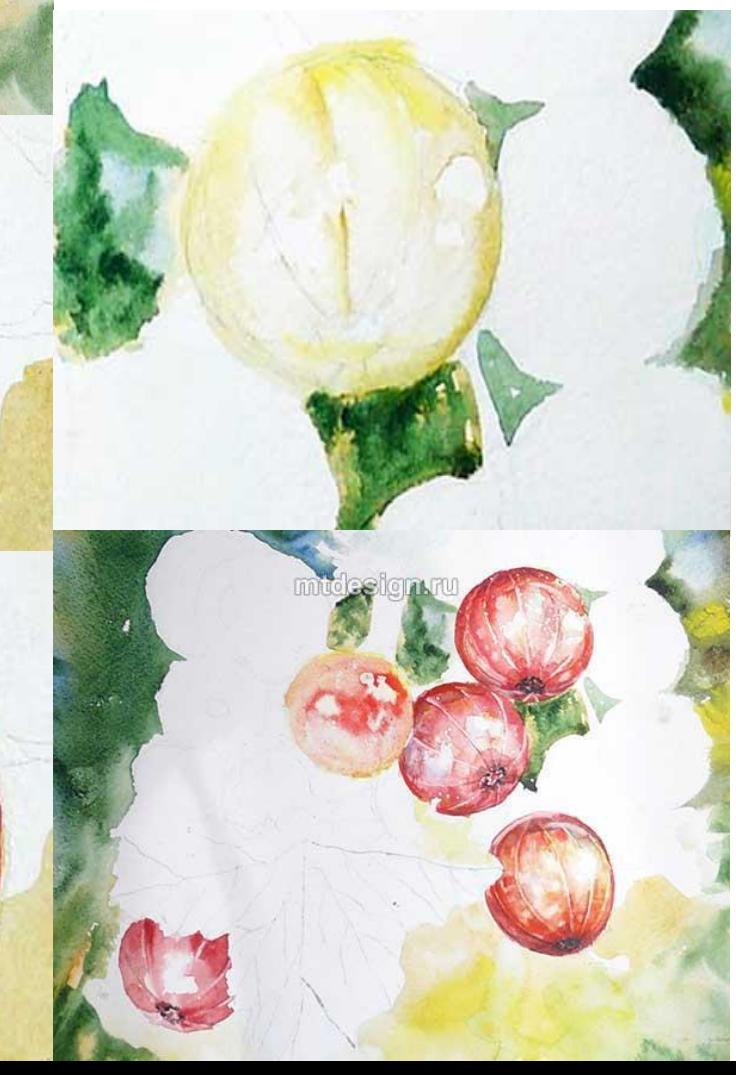

Добавим некоторые оттенки, светло-синий и немного зеленого, а в нижней части ягодки нарисуем неровный черный овальчик. Ягодки должны быть повернуты под разными углами, поэтому и полоски должны быть нарисованы под разными углами. Сами эти «меридианчики» можно обходить кисточкой и рисовать по-другому. Сначала залить саму ягодку, а потом отжать кисточку и чистой сухой кисточкой провести по нужному мөсту, собирая апишн**оле** араару **ИНАСВЕТНА ПОЛОСКОСТВО СОБРАТЬ** ТЕНЬ и прорисовать черную нижнюю часть ягодки.

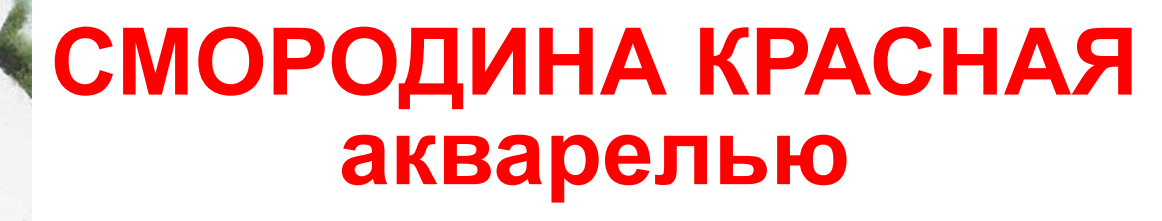

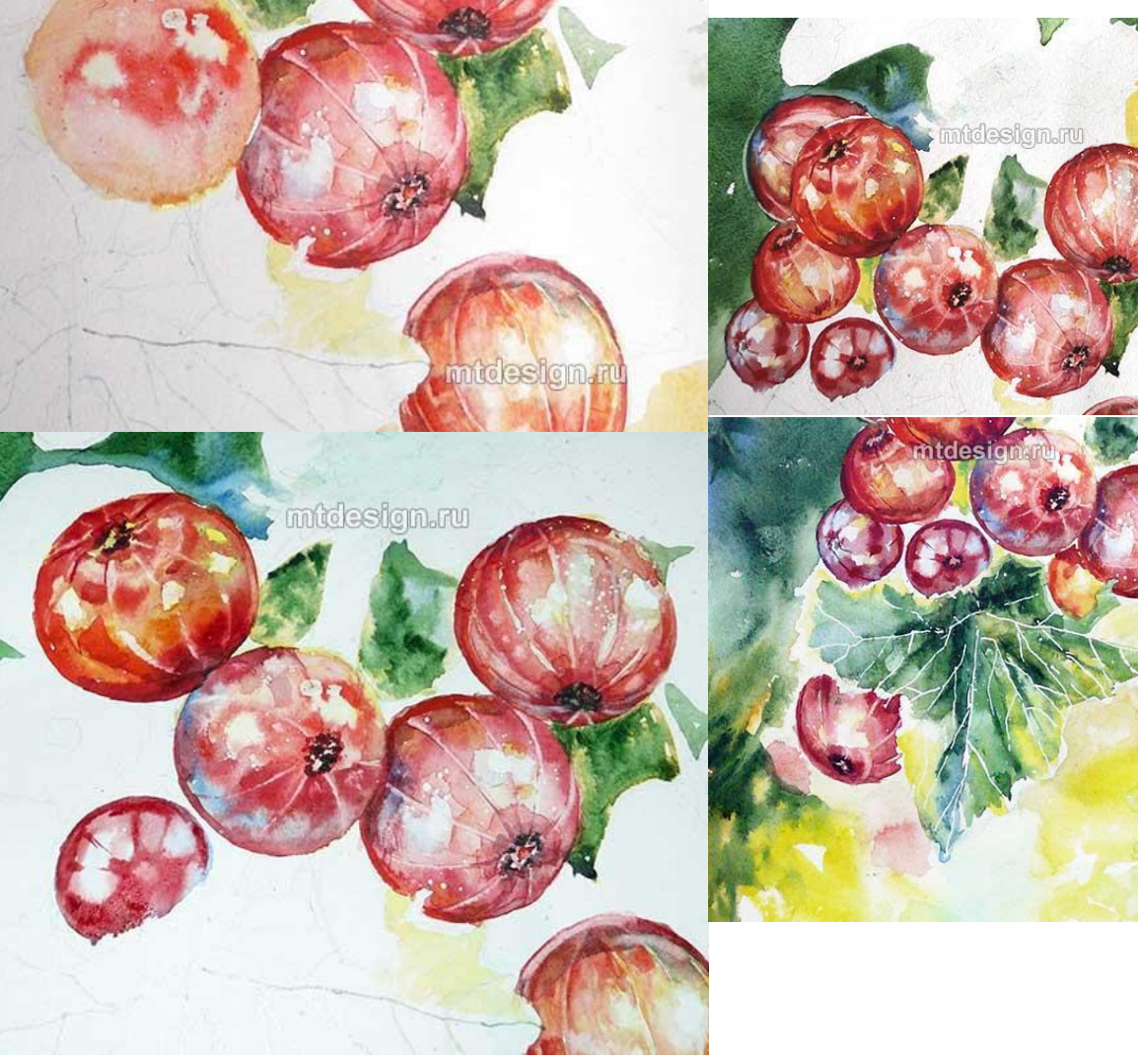

Теперь приступаем к листику смородины. Свет сзади ветки смородины, поэтому прожилки будут светлее листика. Их прорисуйте сначала жидкостью для сохранения белого, но можно и обойти их, как и полоски на ягодках.

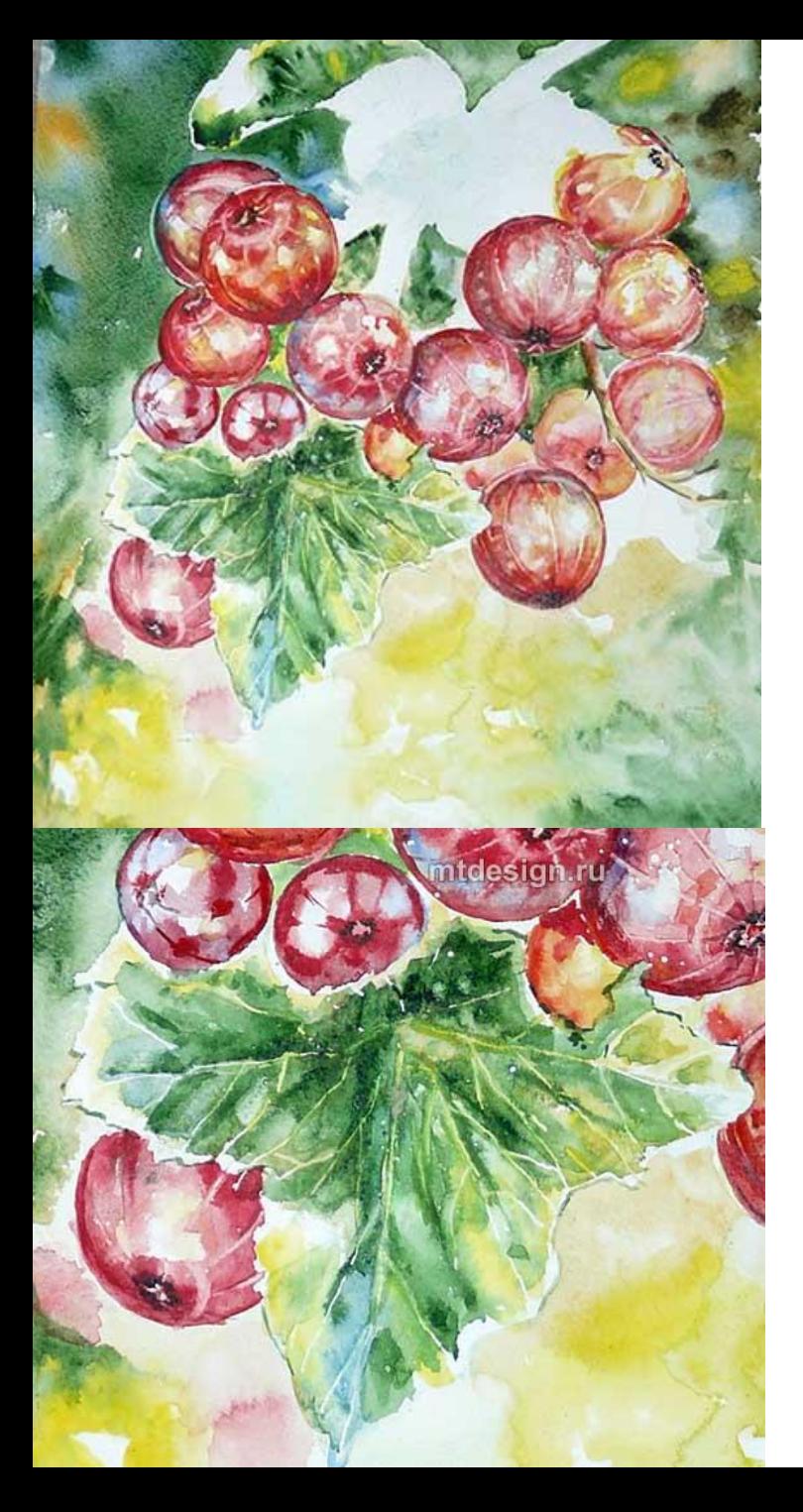

#### **СМОРОДИНА КРАСНАЯ акварелью**

Снимите резинкой пленку и немного сгладьте яркость оставленных белых линий. По краю добавьте в некоторых местах темную

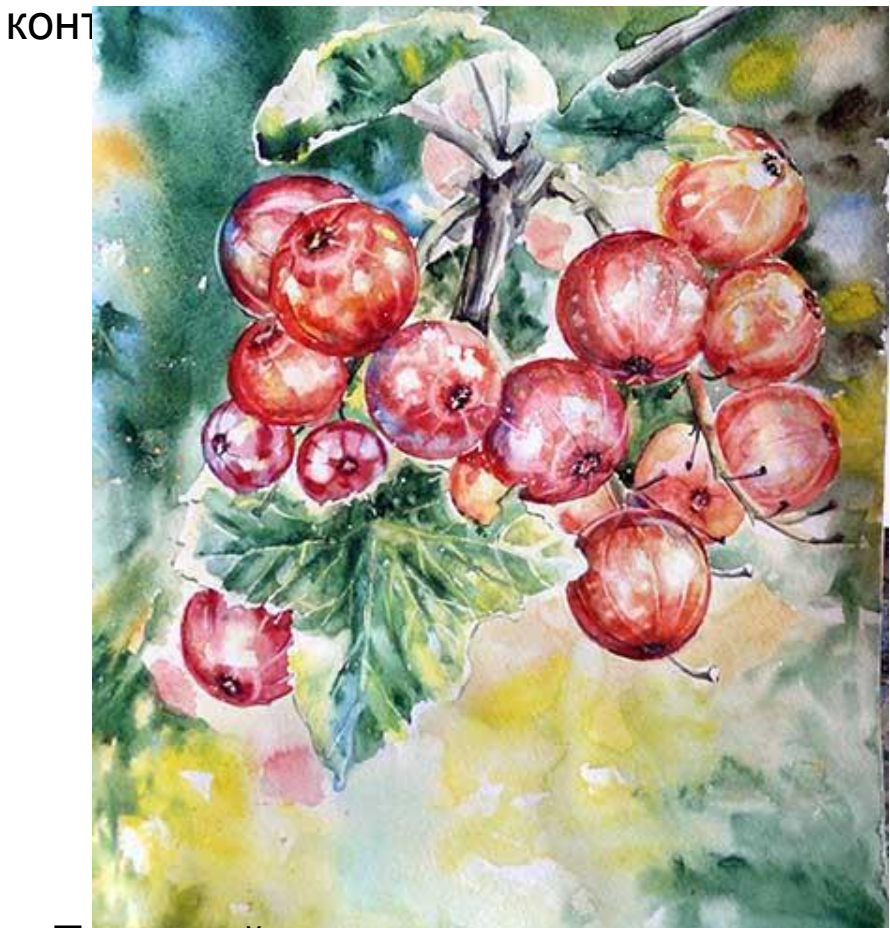

Прорисуйте ветку и верхние листья, оставив нетронутым белый контур вокруг

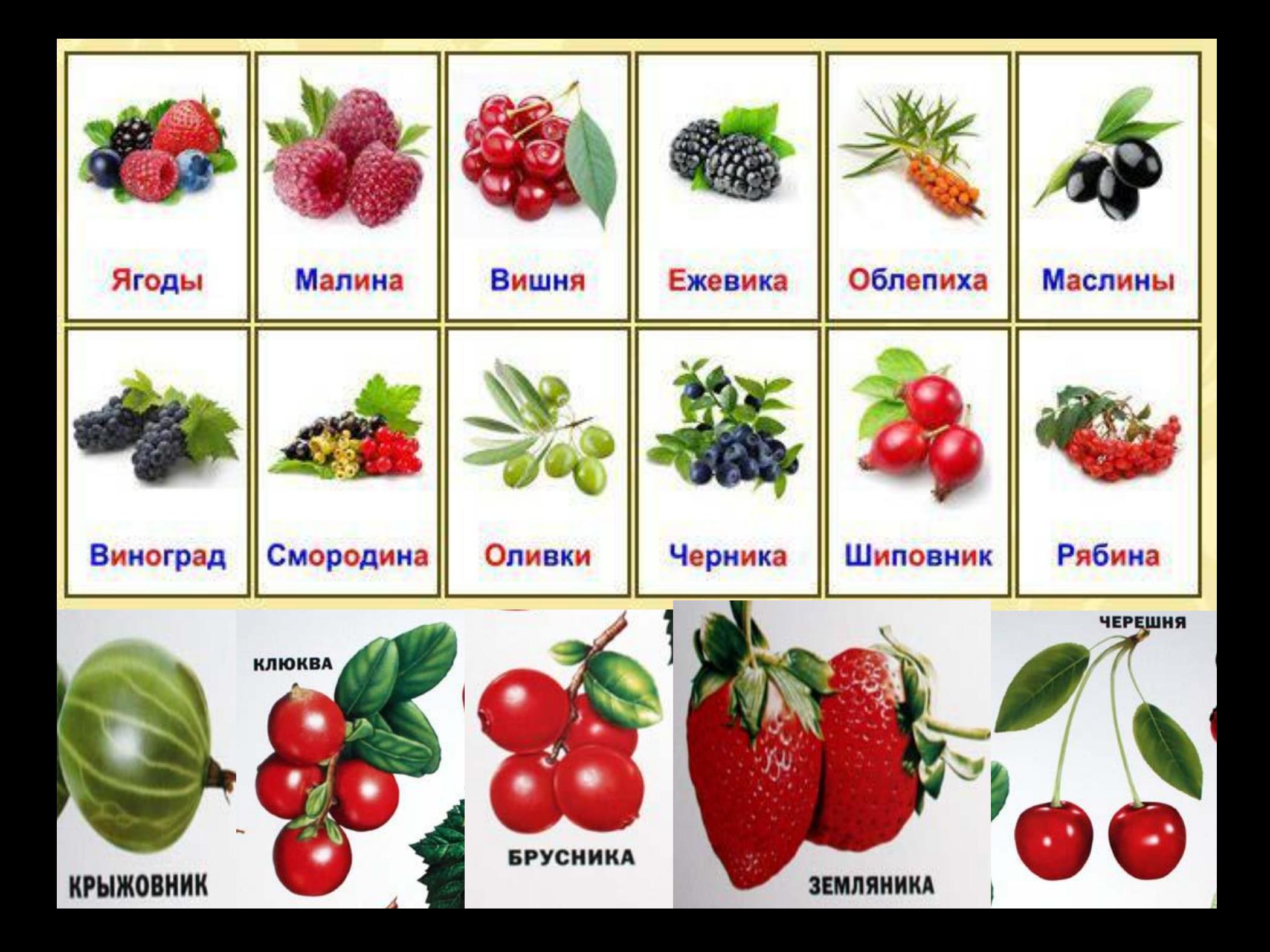